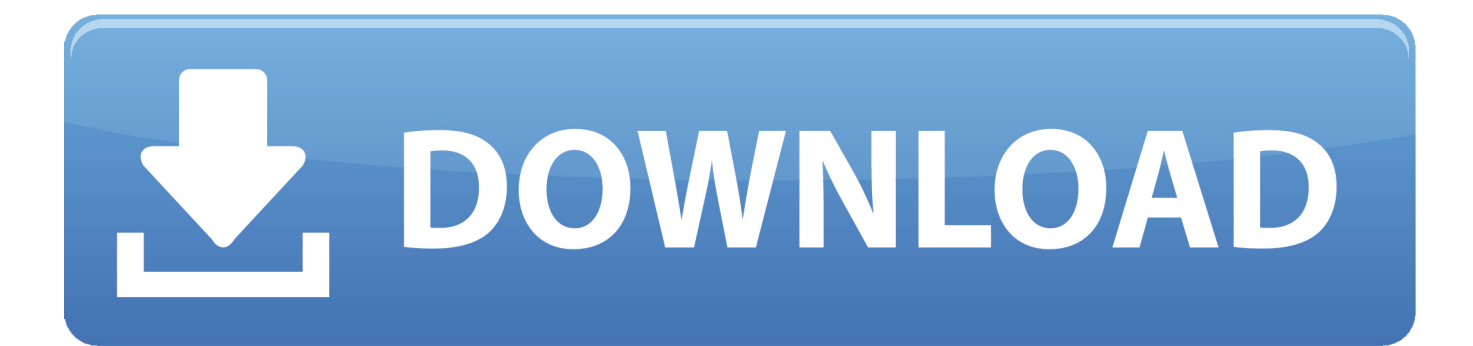

[Como Instalar Kontakt 6.0.3 Para Mac OSX Install Kontakt](http://sisvifortcon.blo.gg/2021/march/unduh-gratis-corel-draw-x8-extensions-ativar-o.html#XKT=hiZ4cmUydi0Twy052BlbICHXwy0nNBjbYBT92qq3AHrNBVTeiSXwy0nNBjbcwt9eiJfwtGeMCHb==)

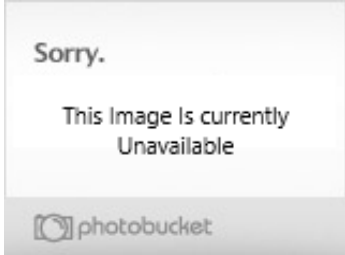

[Como Instalar Kontakt 6.0.3 Para Mac OSX Install Kontakt](http://sisvifortcon.blo.gg/2021/march/unduh-gratis-corel-draw-x8-extensions-ativar-o.html#XKT=hiZ4cmUydi0Twy052BlbICHXwy0nNBjbYBT92qq3AHrNBVTeiSXwy0nNBjbcwt9eiJfwtGeMCHb==)

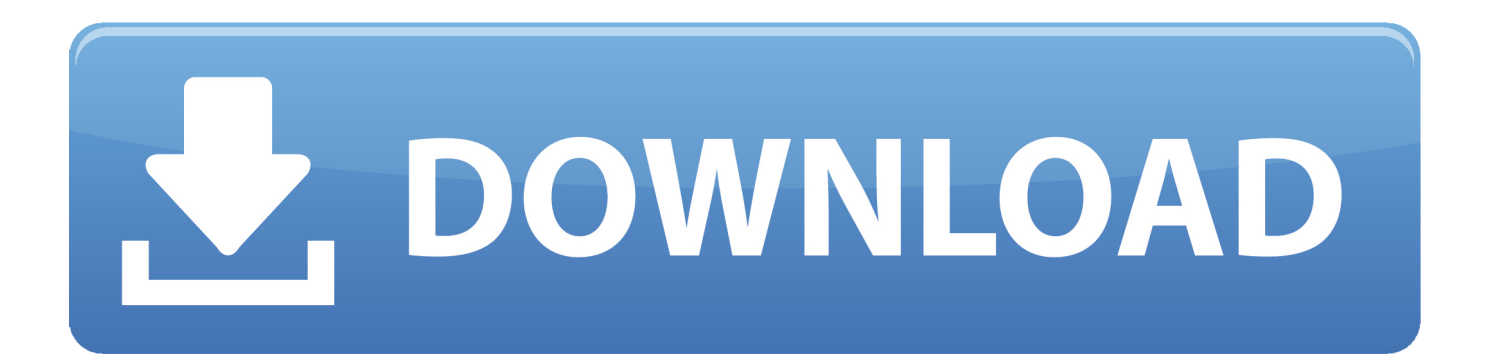

VMware Fusion gives Mac users the power to run Windows on Mac along ... to the latest Windows 10 release, to run side by side with the latest macOS release.

See "About VirtualBox" for an introduction. Presently, VirtualBox runs on Windows, Linux, Macintosh, and Solaris hosts and supports a large number of guest .... YUMI makes it easy for anyone to create their very own custom All-In-One Multi ... Using YUMI to install Linux from USB to a Hard Drive works on many but not all .... Visit the iTunes Store on iOS to buy and download your favorite songs, TV shows, movies, and podcasts. You can also download macOS Catalina for an all-new .... Смотреть KONTAKT 6.0.3 Full WIN y MAC [ Descarga por Mediafire ] Скачать MP4 360p, MP4 720p. ... Como Instalar Kontakt 6.0.3 para Mac OSX! / Install Kontakt 6.0.3 on MAC OSX (LINK). 06:37 ...

## [L Speed \(Boost Battery\) \[ROOT\] v1.5 Apk \[Mod\] \[Latest\]](https://hub.docker.com/r/facciarierough/l-speed-boost-battery-root-v15-apk-mod-latest)

Please note: KONTAKT 6 PLAYER is also included in the free KOMPLETE START. The download links for Mac and PC versions will be sent to your email .... Install Sierra on VitualBox is very easy, you download virtual disk and open it with VirtualBox, then create new virtual machine. Here are the step.. Kontakt 6.0.3 Crack macOS 00:08:39 ... Add Library For Kontakt 6 On Mac OSX & Windows | การ Add Library สำหรับ Kontakt ... Como Baixar e instalar o (( KONTAKT 6 )) Mac Osx grátis / How to install Kontakt 6 For Mac OSX FREE Total Dicaz. [The Maze of Horror Free Download](http://zatsumaniku.tistory.com/8)

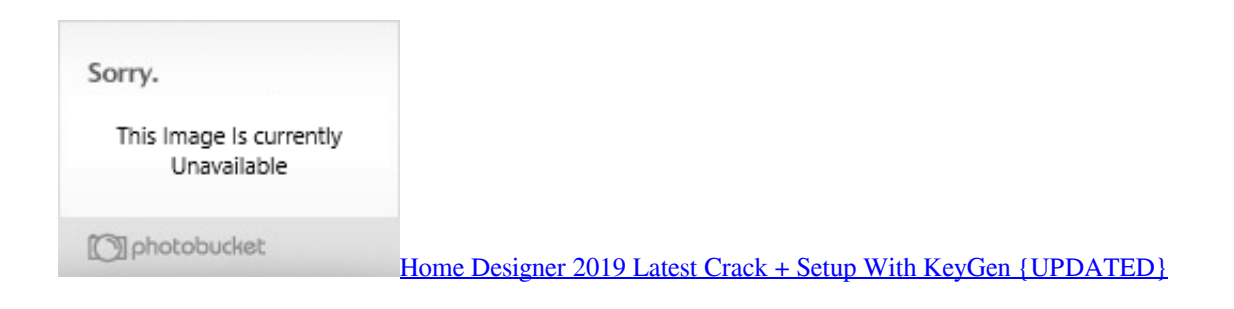

## [Huawei reshuffles its global deck](https://launchpad.net/~ohenuniv/%2Bpoll/huawei-reshuffles-its-global-deck)

 Please note that the Download and Installation topic is transitioning over to the Knowledge Base so the topic on the Support Community is currently read-only. For installation help with your Native Instruments product, please click here to access our Installation Help Wizard.. Con KONTAKT 6 puedes sonar como una batería, una orquesta ... para diseñadores; EXE-VST-AAX-AU de 32bit y 64bit para MAC OSX iNTEL. [AnyPlayer Premium Music Player App v3.0 Crack \[Latest\]](https://launchpad.net/~inoratet/%2Bpoll/anyplayer-premium-music-player-app-v30-crack-latest)

## [Windows 10 gratuito justo el 29 de Julio](http://tautrecun.yolasite.com/resources/Windows-10-gratuito-justo-el-29-deJulio.pdf)

OpenProject will be installed with a PostgreSQL database. Please note: This guide is NOT suitable for a production setup, but only for developing with it! If you find .... 0. GUITAR RIG 5, 5.2.0, 5.2.0. KOMPLETE KONTROL, 1.0.0, 1.8.1. KONTAKT (PLAYER) .... I've just updated Kontakt to 6.1.0 without realising that it's not compatible with OS ... I installed it and everything is working fine again. ... I need the Kontakt 6.04 download links for both mac and windows as I use both and need .... With KONTAKT 6, you can sound like a snare drum, a symphony orchestra, or anything in between, from a universe of sampled instruments.. Kontakt (Nov/2019 Update – V 6.2); Native Instruments; 6.2; 32-bit and 64-bit; Mac OSx 10.11, 10.12, 10.13, 10.14. Direct Download Link .... Free Download Native Instruments Kontakt 6.2.2 for Windows Full Version + Portable - Play all ... orchestra, or anything in between, from a universe of sampled instruments. ... and plugin versions; 1GB free disk space or 48GB for complete installation ... Select Version, 6.2.2, 6.1.1, 6.1.0, 6.1.0, 6.0.4, 6.0.3, 6.0.3, 6.0.2, 5.7.3.. Do you

have Kontakt libraries that won't show up in the program's "Libraries" tab? ... developer of the library has to pay Native Instruments a fee for the privilege. ... If you don't have the Factory Library, you can go back and install it separately.. 1:17Kontakt 6.0.2 full download How To Download & Install Kontakt 6. ... 8:39Kontakt 6.0.3 Crack macOS Como Baixar e instalar o (( KONTAKT 6 )) Mac Osx ... 82abd11c16 [The project that Getty killed](https://stinfiside.mystrikingly.com/blog/the-project-that-getty-killed)

82abd11c16

[Sony vegas pro reddit](https://dianarivera1.doodlekit.com/blog/entry/14126082/sony-vegas-pro-reddit-verified) [The Lord of the Rings The Battle for Middle-Earth II](http://rentonya.tistory.com/10) [Windows Movie Maker – Part two. Adding single audio track to two or three video tracks](https://launchpad.net/~rastgarhelpzan/%2Bpoll/windows-movie-maker--part-two-adding-single-audio-track-to-two-or-three-video-tracks)